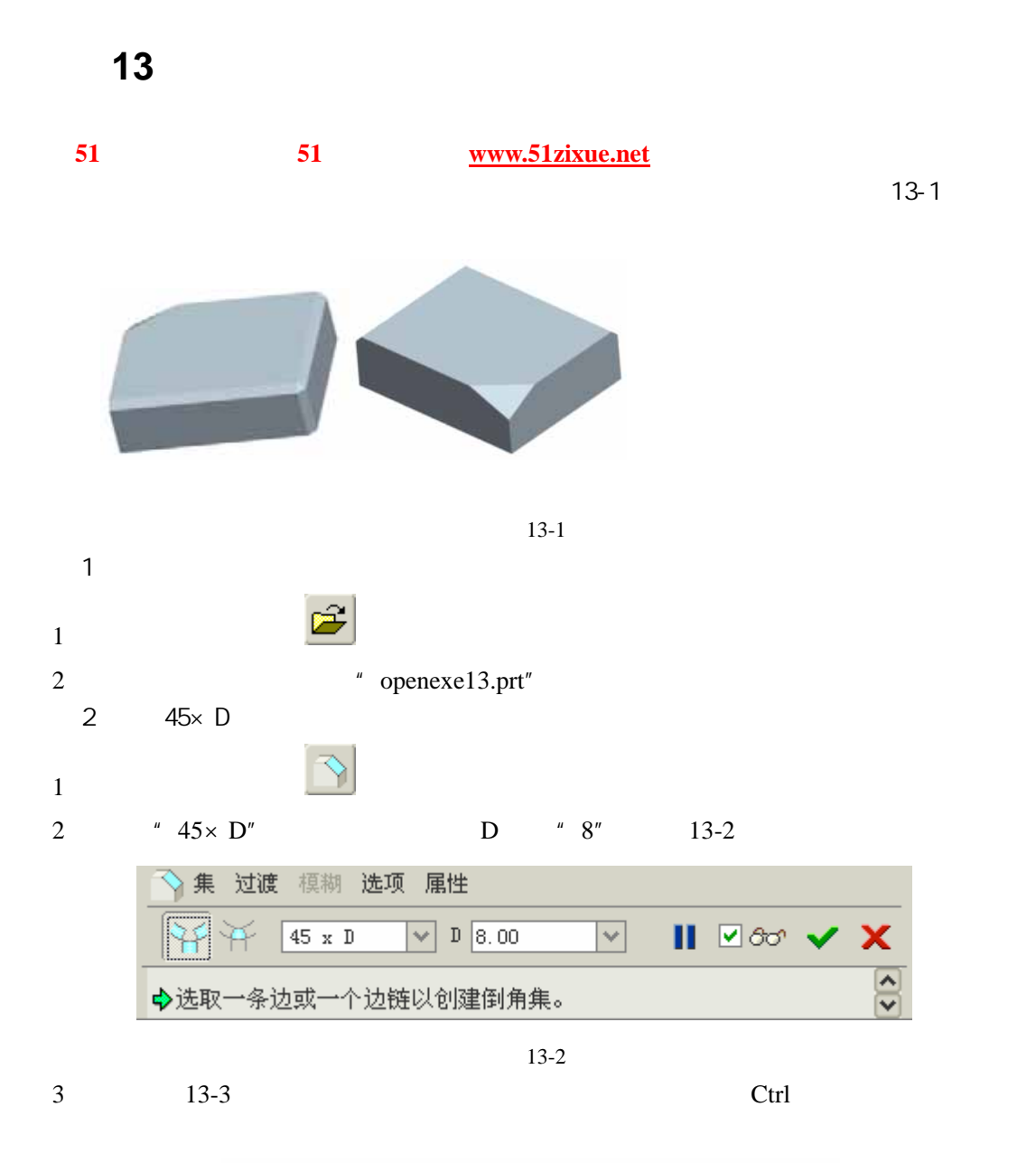

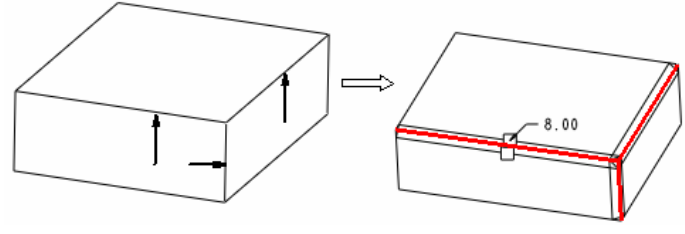

13-3

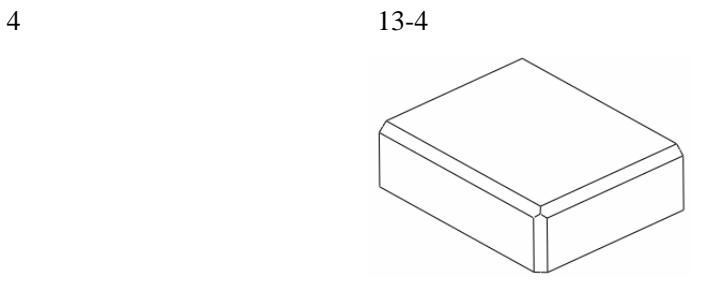

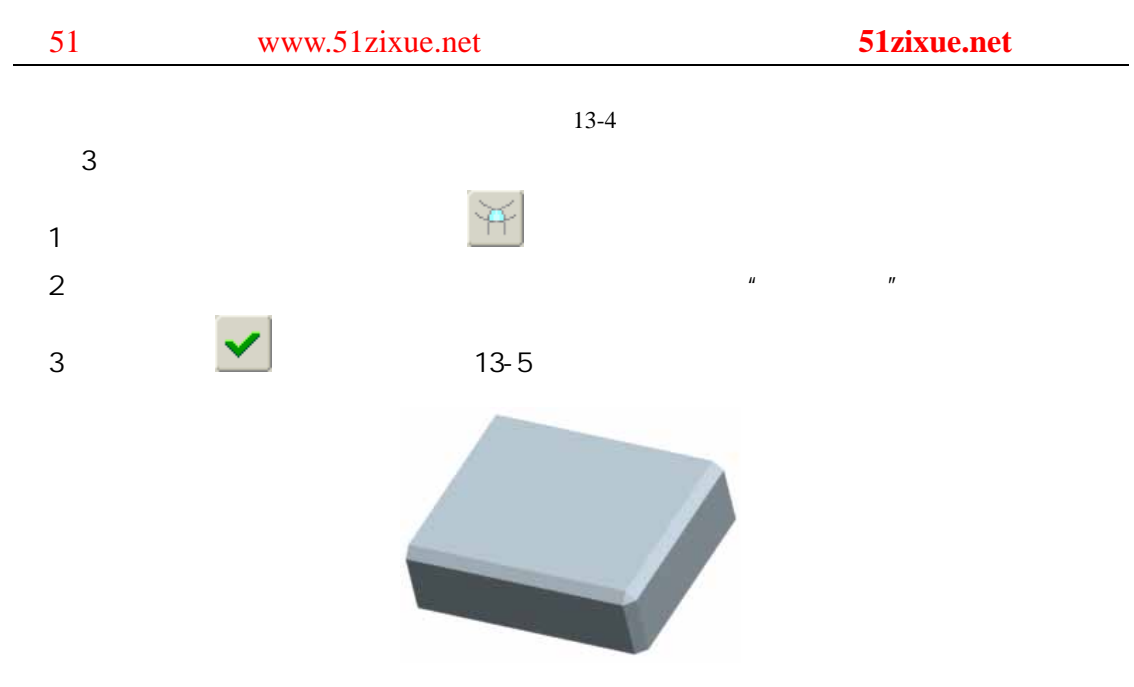

13-5

 $4$ 

 $1$   $13-6$ 

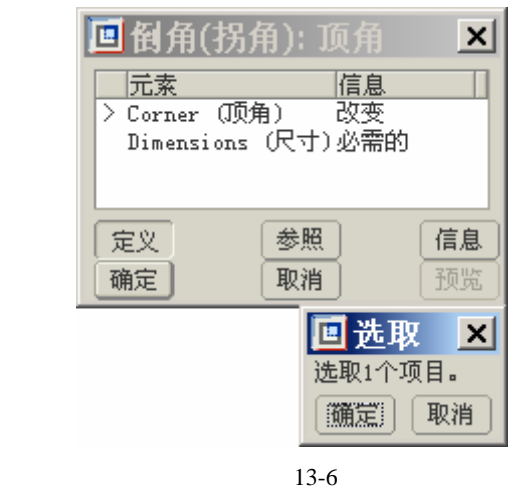

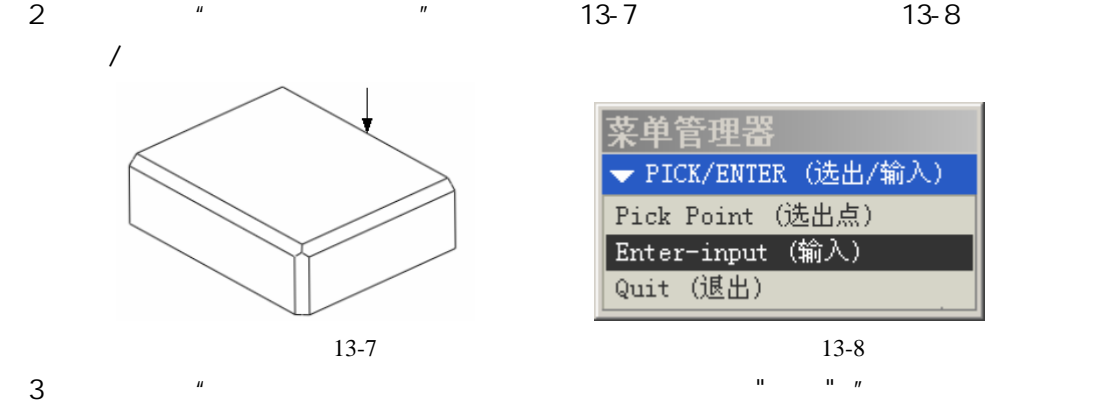

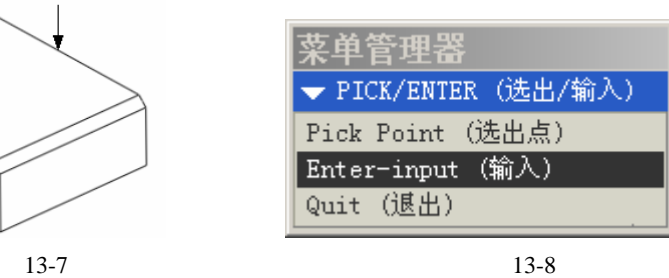

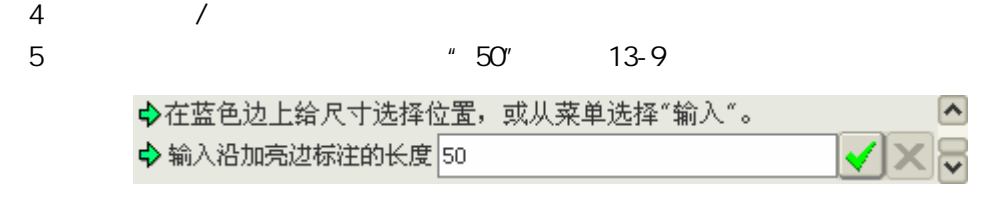

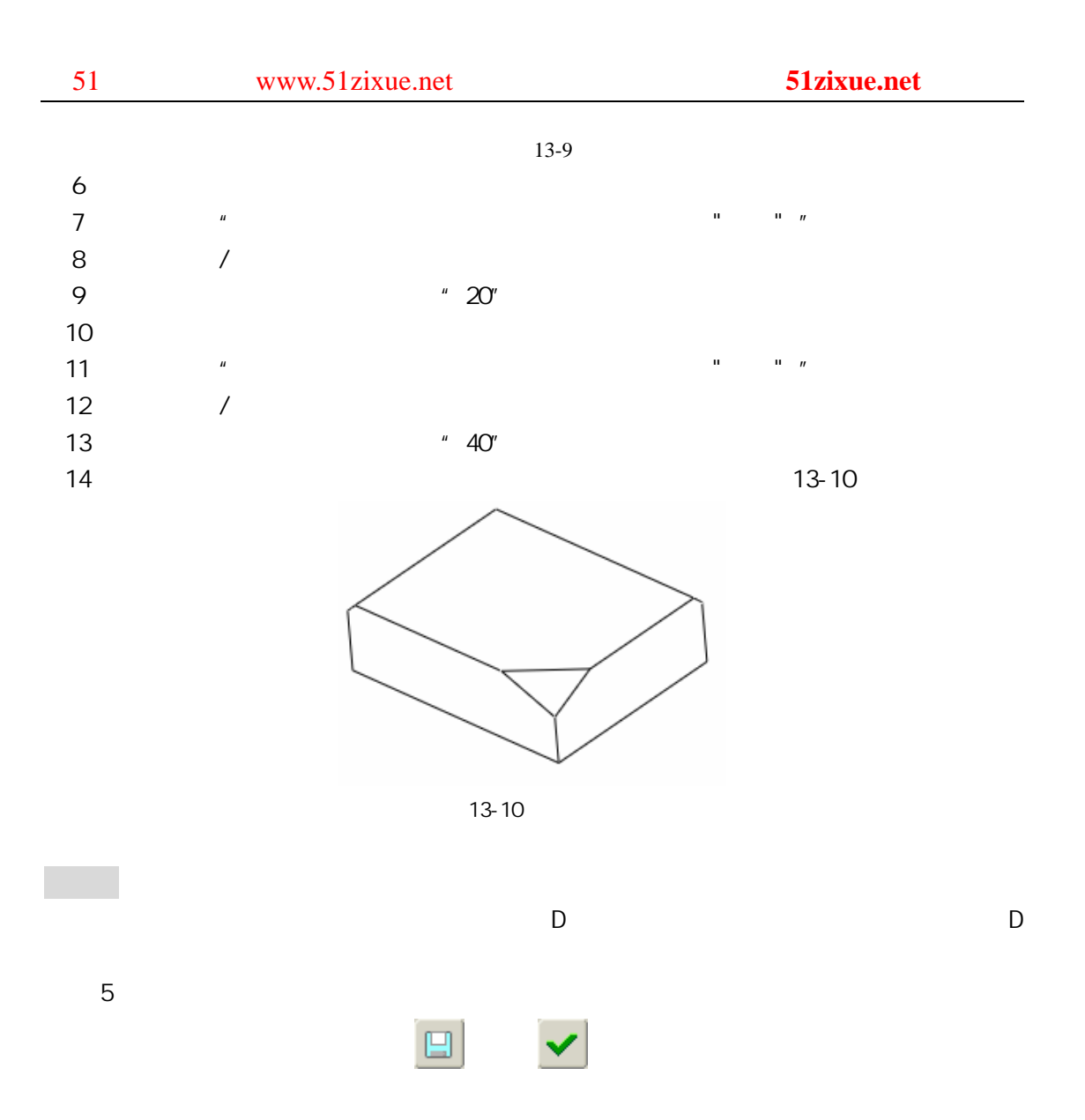